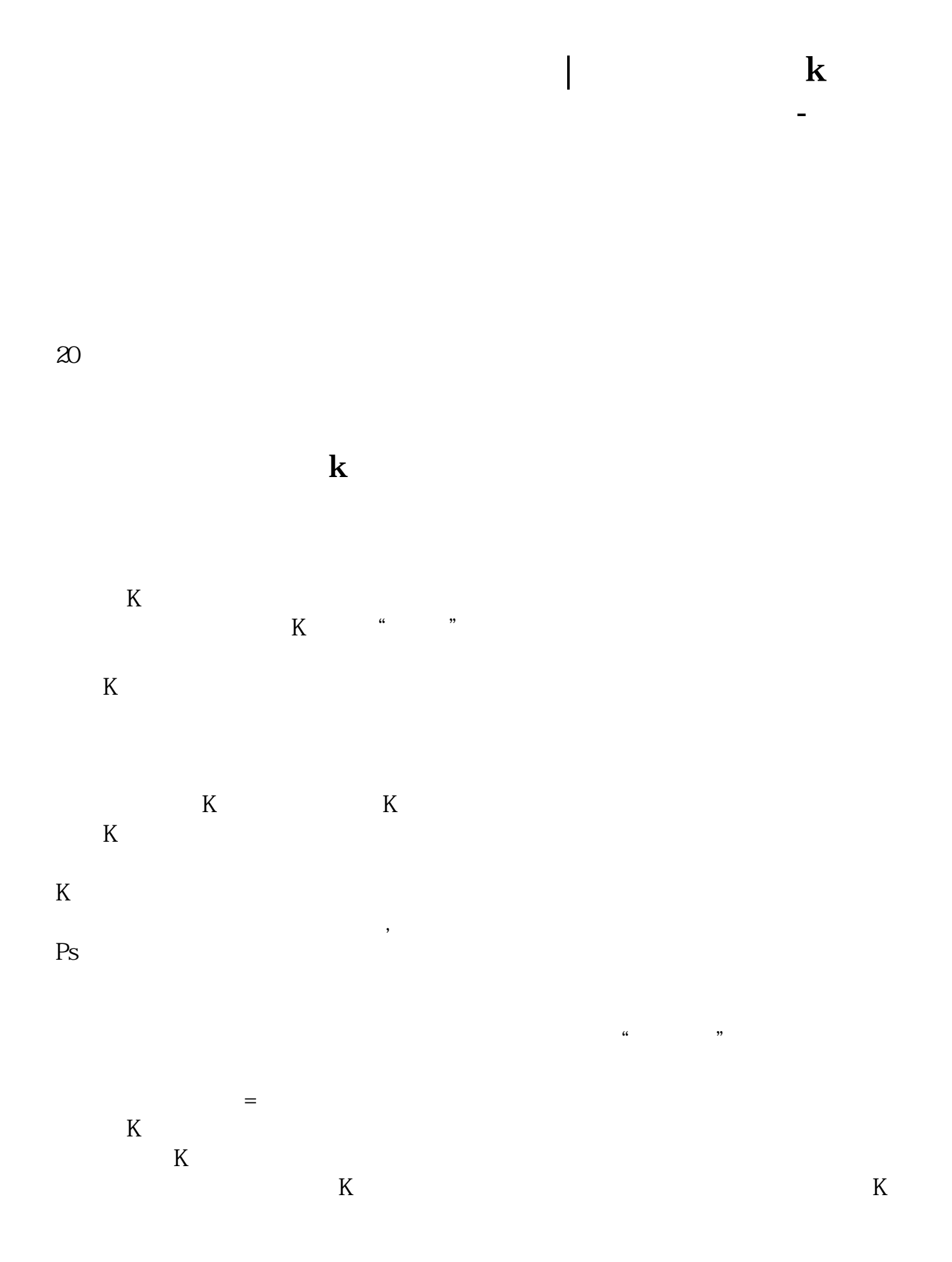

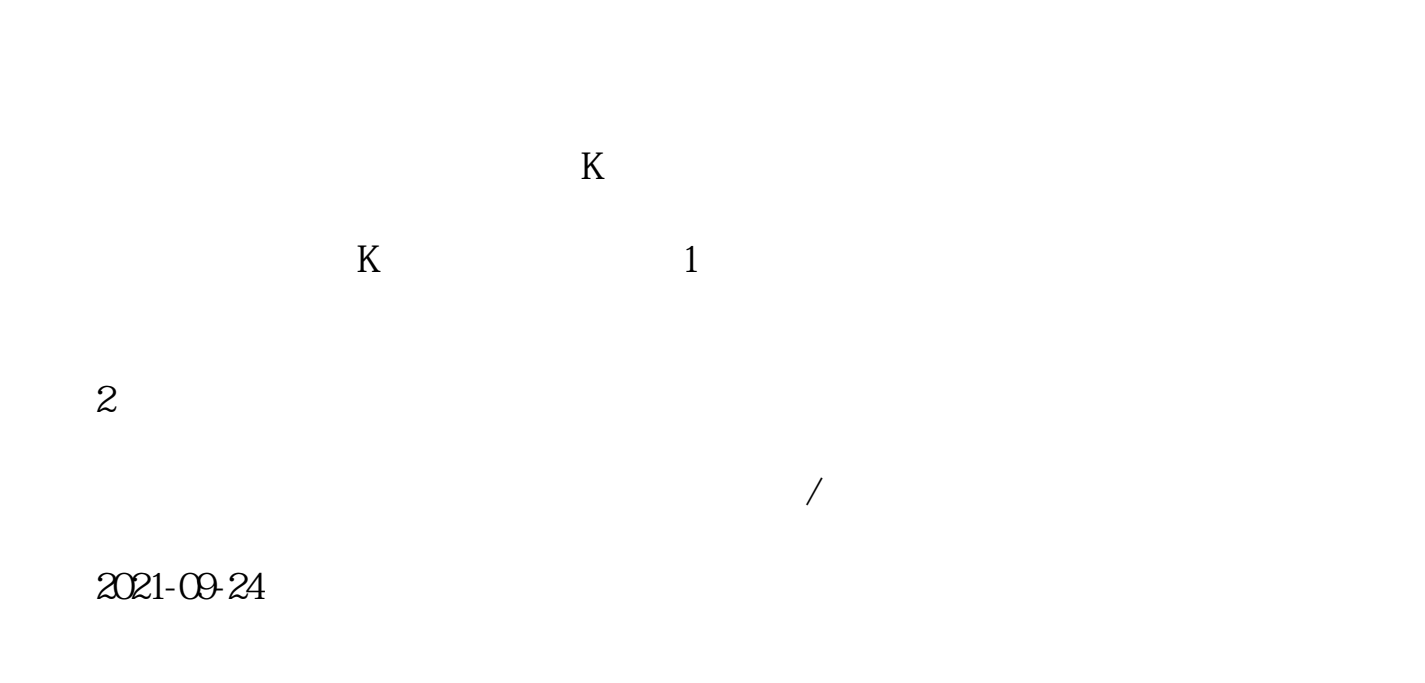

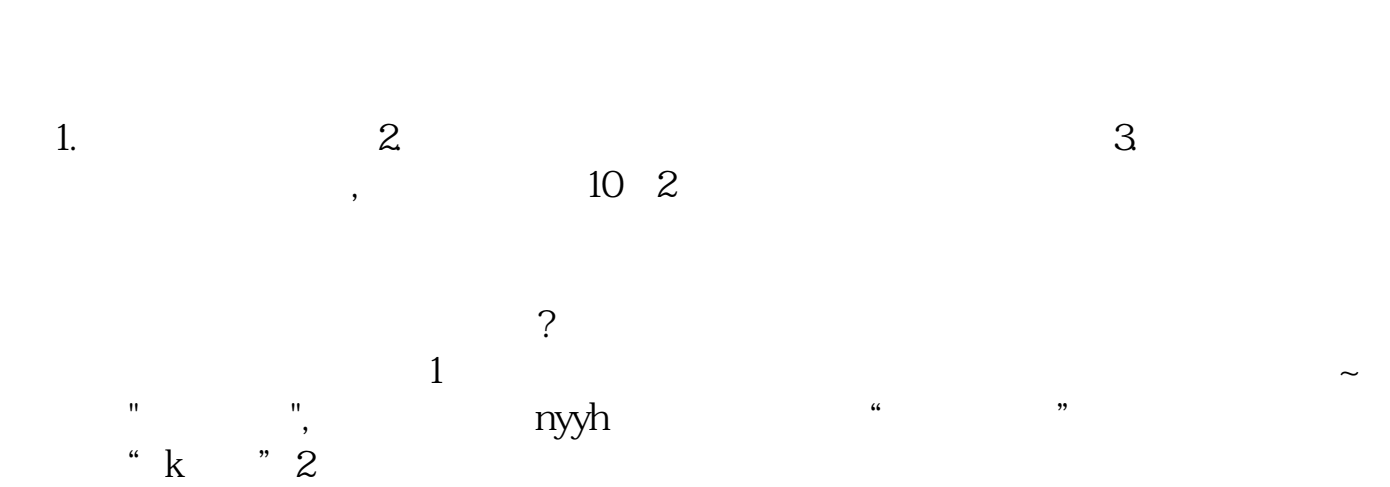

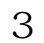

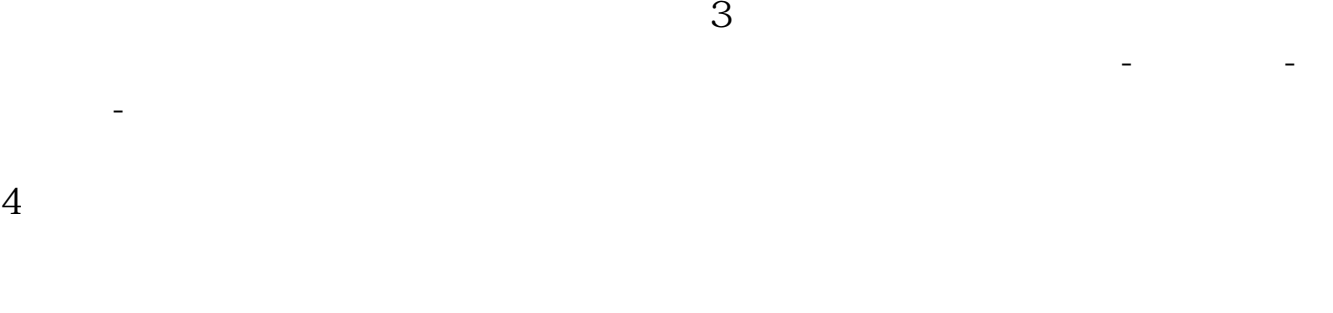

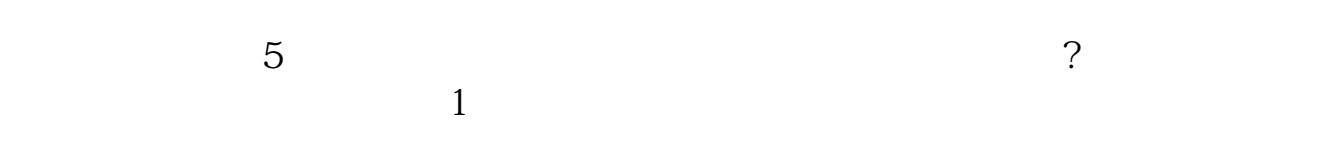

 $2<sub>l</sub>$ 

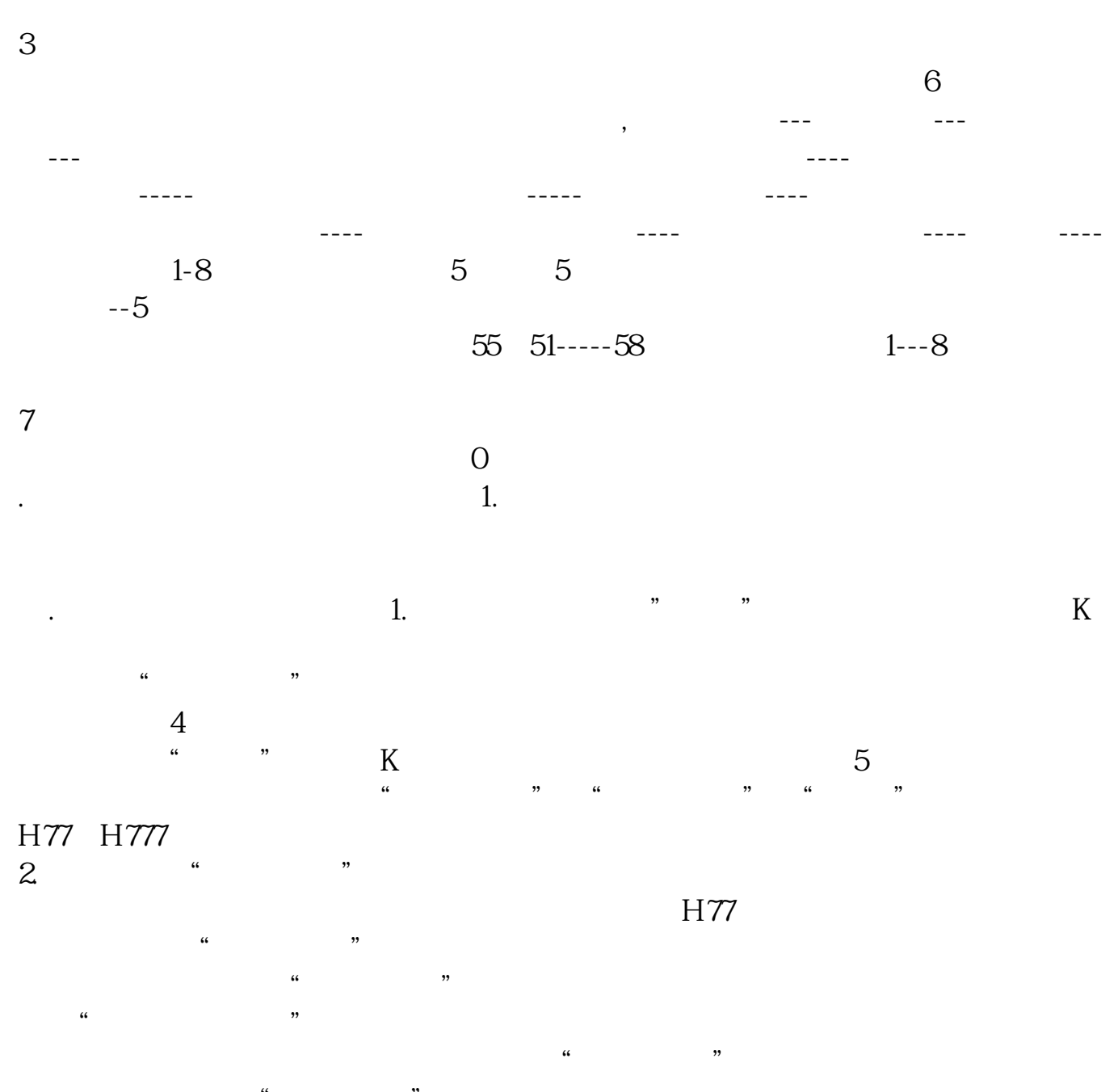

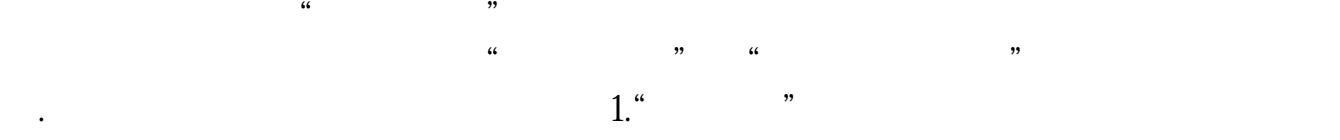

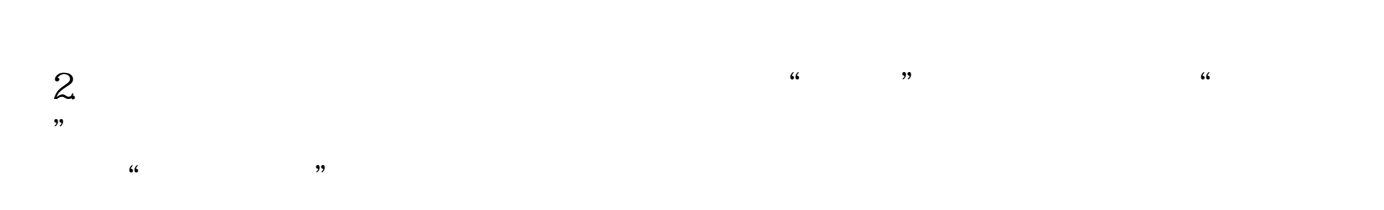

 $\sim$  0"

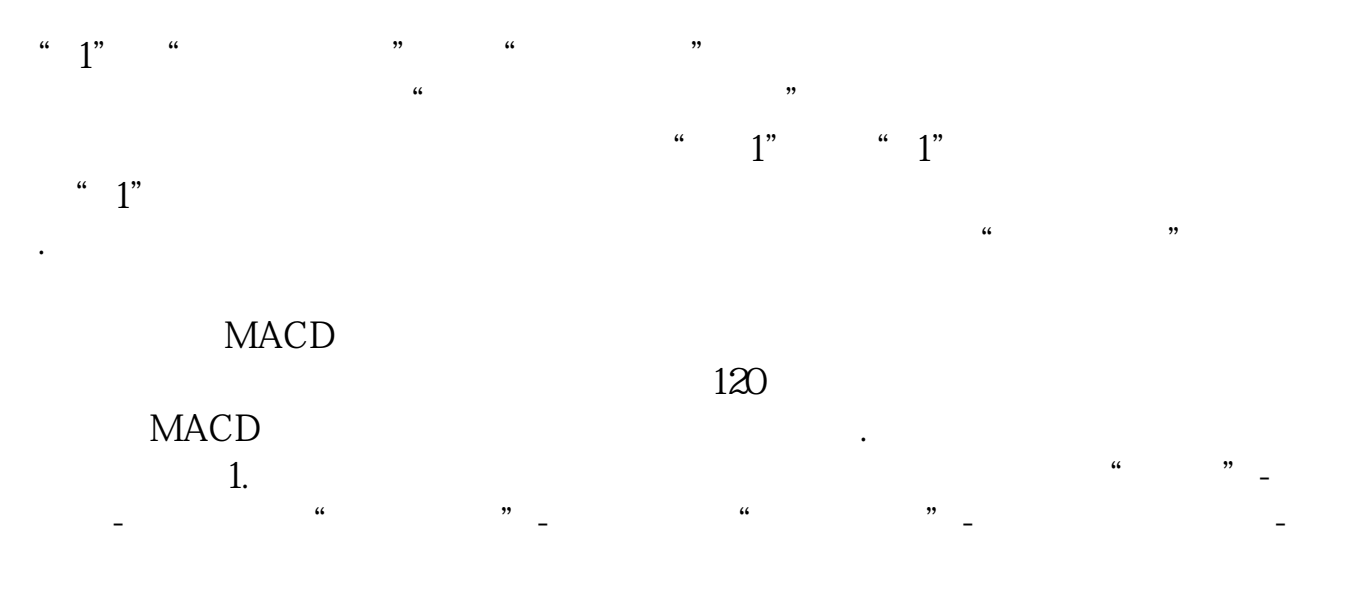

 $XG:(O-L)(MAX(C-O)-MIN(C-O));$ 

1 5 10 20

CROSS(C, MA(C, 5)) AND CROSS(C, MA(C, 10)) AND  $CROSS(C, MA(C, 20))$ 

 $K$ 

 $1$ 

 $2<sub>1</sub>$ 

 $3<sub>1</sub>$ 

 $FINANCE(42) > 10*365$ 

Q 272226081

**八、在股票软件上能挑出上市两年以里的所有股票吗?多谢!**

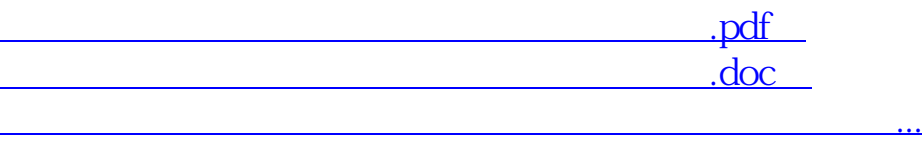

http://www.tatungdrive.com/book/27230838.html